## Chương 7: chuỗi (string)

 $\circ$ 

# 1. Định nghĩa

- Chuỗi là một mảng các ký tự với ký tự null ở cuối chuỗi. Ký tự null (\0) là ký tự dùng để kết thúc chuỗi.
- Chuỗi ký tự được đặt trong ngoặc kép.
- **Ví dụ: "This is a string."**

# 1. Định nghĩa

Trong C++, có 2 loại kiểu chuỗi, kiểu chuỗi C truyền thống (C-style string) và kiểu chuỗi C++ (C++ - style string). Trong bài học này sẽ chỉ tập trung về chuỗi kiểu C.

#### 2. Khai báo chuỗi

CÁCH 1: Khai báo chuỗi là 1 mảng 1 chiều.

◦**Cú pháp**: **char strName[strLength];**

- **strName**: Tên chuỗi
- **strLength**: độ dài của chuỗi
- ◦Ví dụ: Viết lệnh khai báo chuỗi có 50 ký tự
	- char name[50];

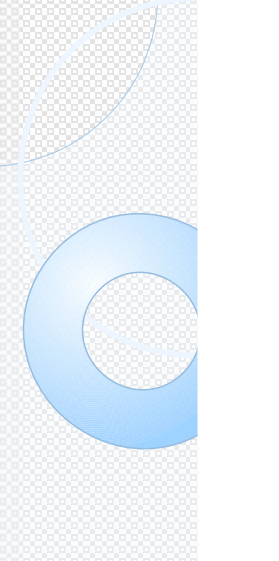

### 2. Khai báo chuỗi

● CÁCH 2 : Dùng con trỏ

◦**Cú pháp**:

**char \*strName;**

- **strName**: Tên chuỗi
- ◦Ví dụ:
	- char \*name;
	- $\text{name}$  = new char[51];

## 3. Khởi tạo chuỗi

Có 2 cách để nhập dữ liệu cho chuỗi

◦Cách 1: dùng hàm gets() **char \*gets(char \*s);**

```
◦Ví dụ:
```
}

#inlcude <iostream.h> #inlcude <stdio.h> void main() {

> char strName[10]; **gets(strName);**

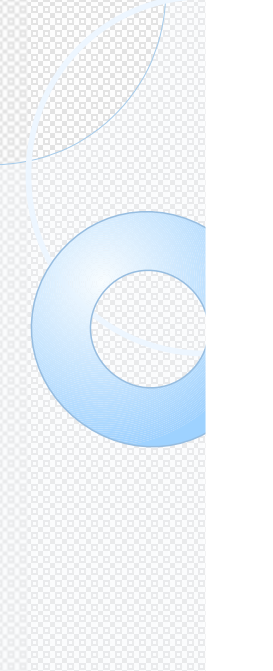

## 3. Khởi tạo chuỗi

Cách 2: dùng lệnh **cin**

 $\bullet$  Ví dur

}

#inlcude <iostream.h> void main() {

> char strName[100]; **cin>>strName;**

## 3. Khởi tạo chuỗi

◦**Ghi chú**: Tuy nhiên, khi dùng cin>> để nhập dữ liệu cho chuỗi, chương trình sẽ tự động ngắt chuỗi khi gặp ký tự khoảng trắng trong chuỗi → Để chuỗi không bị ngắt khi gặp ký tự khoảng trắng, ta sẽ dùng hàm cin.getline()

◦cin.getline(strname, strlen)

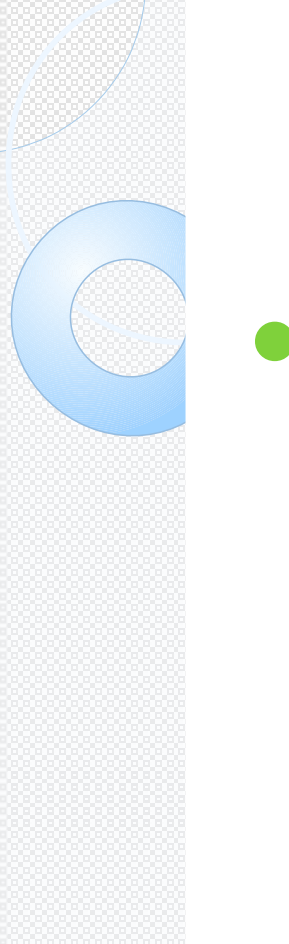

## 3. Xuất chuỗi

Có 2 cách để nhập dữ liệu cho chuỗi

◦Cách 1: dùng hàm puts() **int puts(const char \*s);**

◦Ví dụ:

}

#inlcude <iostream.h> #inlcude <stdio.h> void main() {

> char strName[10]; **gets(strName); puts(strName);**

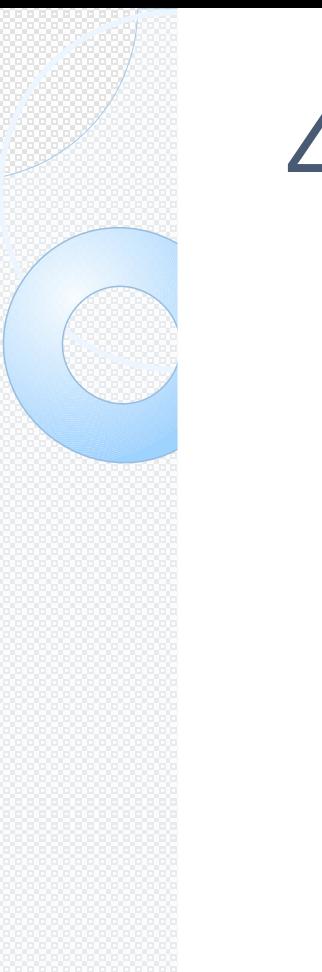

## 4. Xuất chuỗi

}

◦Cách 2: dùng lệnh **cout**

```
◦Ví dụ:
```

```
#inlcude <iostream.h>
void main()
{
```

```
char strName[10];
cin>>strName;
cout<<strName;
```
#### 5. Một số hàm thư viện thao tác trên chuỗi

- Các hàm thư viện thao tác trên chuỗi nằm trong thư viện <**string.h**>
	- Một số hàm phổ biến

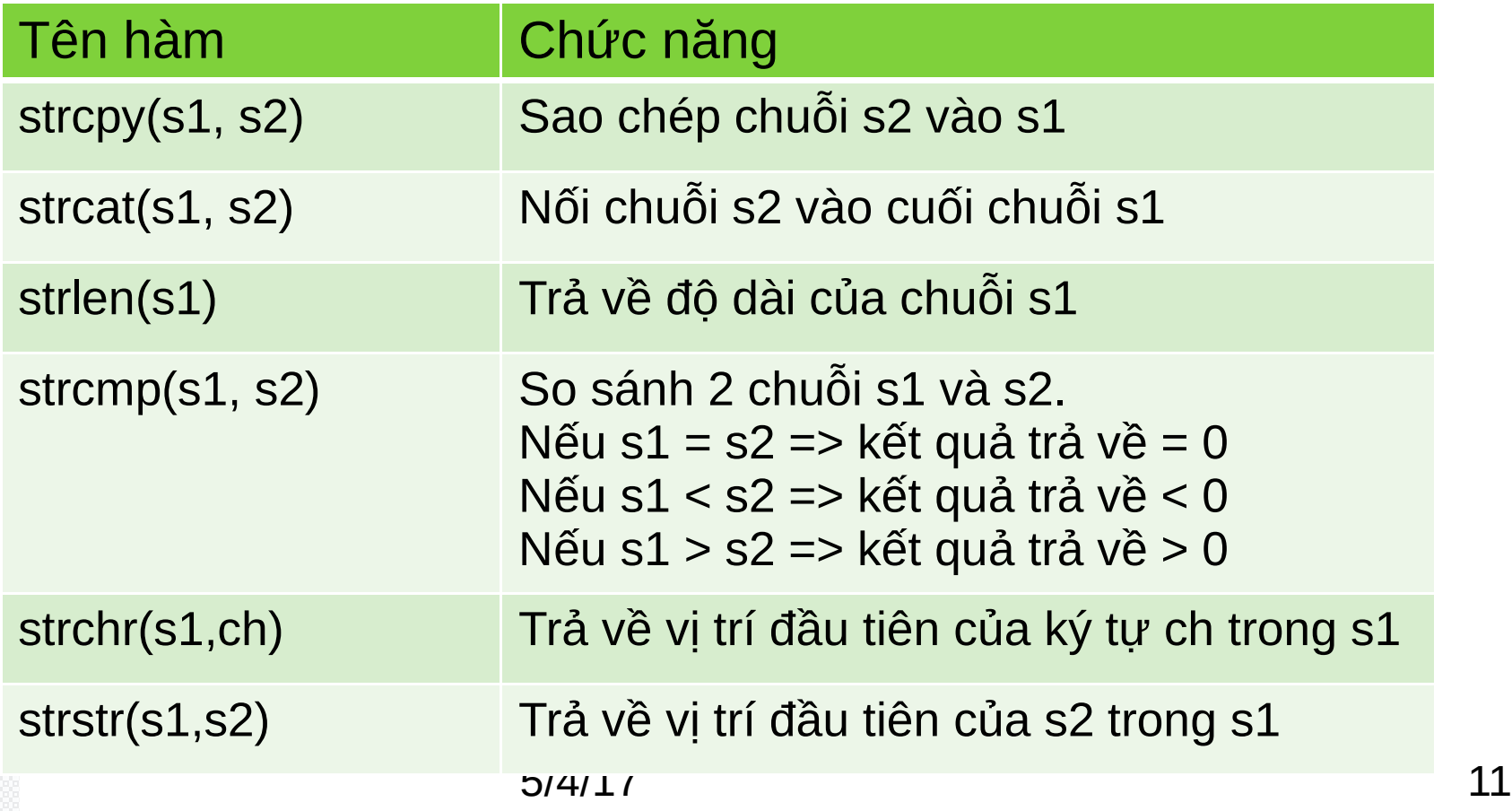

#### 5. Một số hàm thư viện thao tác trên chuỗi

#### Ví dụ:

{

#include <iostream.h> #include <cstring.h> int main()

```
5/4/17 12
char name[50] , lastname[50], fullname[100];
cout<<"Please enter your name: "; 
cin.getline ( name, 50 ); 
if ( strcmp ( name, "Julienne" ) == 0 )
    cout<<"That's my name too.\n"; 
else // Not equal 
    cout<<"That's not my name.\n";
cout<<"Your name is "<< strlen ( name ) <<" letters long\n"; 
cout<<"Enter your last name: "; cin.getline ( lastname, 50 ); 
fullname[0] = \sqrt{0};
strcat ( fullname, name ); // Copy name into full name 
strcat ( fullname, " " ); 
strcat ( fullname, lastname );
cout<<"Your full name is "<< fullname <<"\n";
\sin \det(); }
```
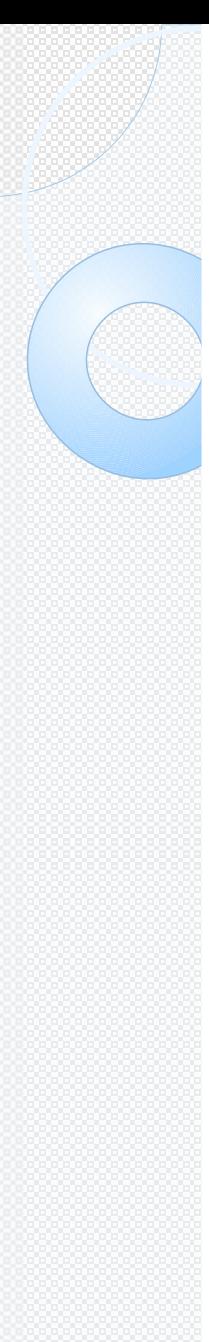

#### 6. Mảng các chuỗi

- Mảng các chuỗi là 1 mảng 2 chiều. Kích thước của chỉ số thứ nhất là số chuỗi và chỉ số thứ 2 là độ dài của mỗi chuỗi.
- $\bullet$  Ví dụ: char s[5][50];
- Để nhập dữ liệu cho 1 chuỗi thứ i trong mảng, ta dùng lệnh

◦**cin>>s[1];**

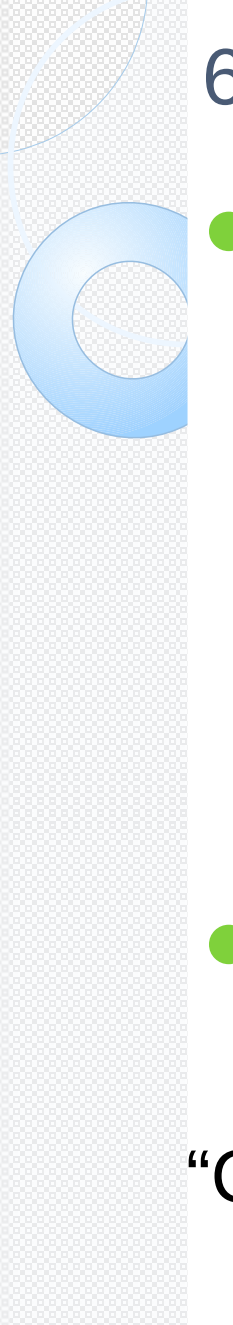

6. Mảng các chuỗi

Khai báo và khởi tạo mảng các chuỗi. **char arrayList[][length] = { constantString1, constantString2,**

 **constantStringN};**

 $\bullet$  Ví du:

char listOfPL $[|10] =$  {"Pascal", "C/C++", "CSharp", "Java","VB"};

 **...**

#### 6. Mảng con trỏ trỏ đến các chuỗi

- Ngoài cách dùng mảng ký tự 2 chiều để lưu trữ mảng các chuỗi, ta có thể dùng mảng các con trỏ, mỗi con trỏ sẽ giữ địa chỉ của 1 chuỗi.
- Ví dụ: char \*str[20];
- char \*listOfPL $[] =$  {"Pascal", "C/C++", "CSharp", "Java", "VB"};

#### 6. Mảng con trỏ trỏ đến các chuỗi

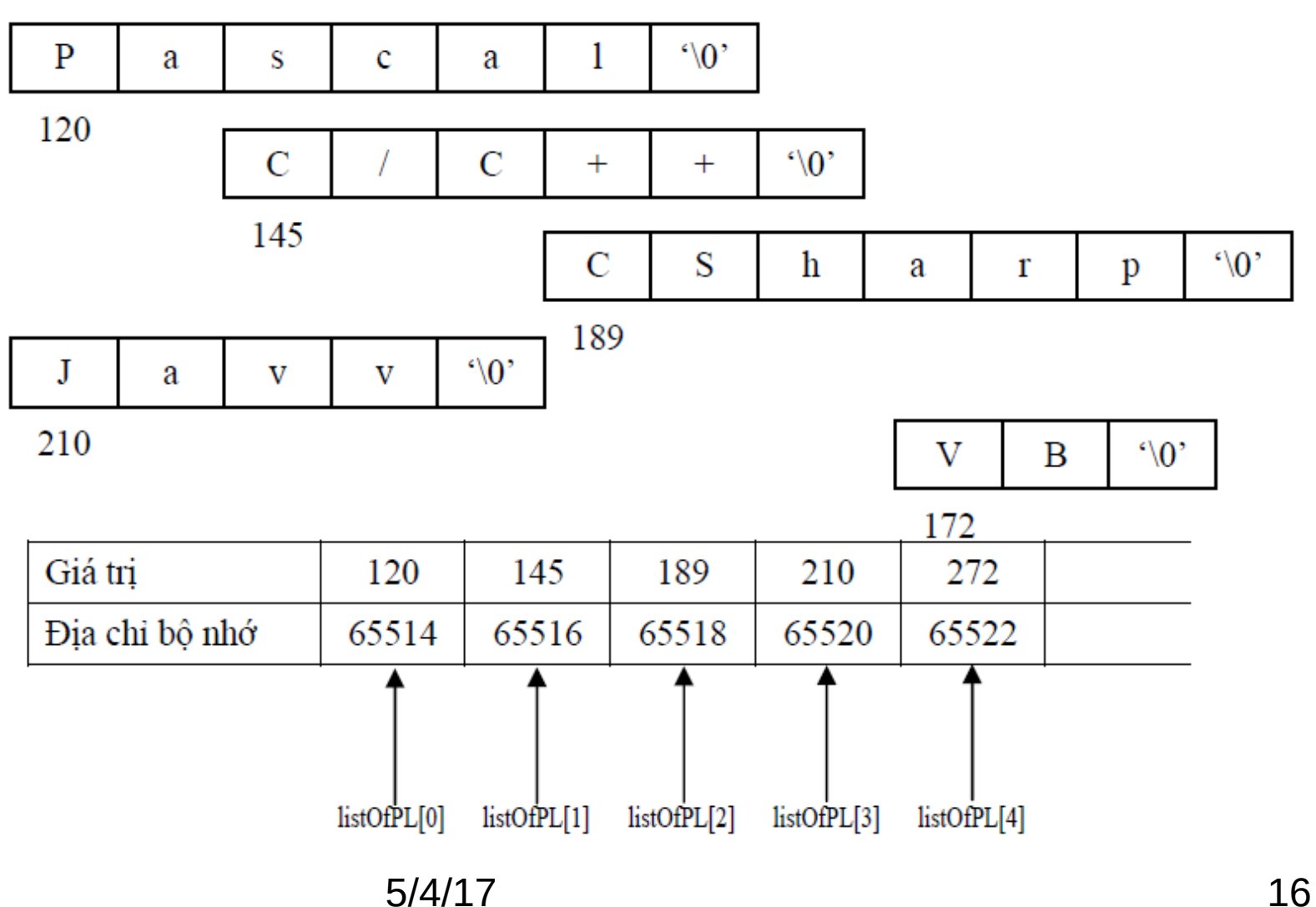